# **About Animals Settings**

#### **On this page:**

- [Rescue ID Settings](#page-0-0)
- [Export Settings](#page-0-1)
	- <sup>o</sup> [General export settings](#page-0-2)
	- <sup>o</sup> [Privacy settings](#page-2-0)
- [Preferences for exports to new services and websites](#page-2-1)

#### **Related pages:**

- [About the Supported Species function](https://userguide.rescuegroups.org/display/DMG/About+the+Supported+Species+function)
- [About the Pet Adoption Tracker Settings](https://userguide.rescuegroups.org/display/DMG/About+the+Pet+Adoption+Tracker+Settings)
- [Enabling and disabling animal fields](https://userguide.rescuegroups.org/display/DMG/Enabling+and+disabling+animal+fields)
- [Listing animals attending events](https://userguide.rescuegroups.org/display/DMG/Listing+animals+attending+events)
- [About animal adoption settings](https://userguide.rescuegroups.org/display/DMG/About+animal+adoption+settings)

#### **Where do I find it?** の

You can find the **[Animal Settings](https://manage.rescuegroups.org/animals_settings)** page by going to **Animals > Settings**.

## <span id="page-0-0"></span>Rescue ID Settings

The following settings are available for using the animal Rescue ID.

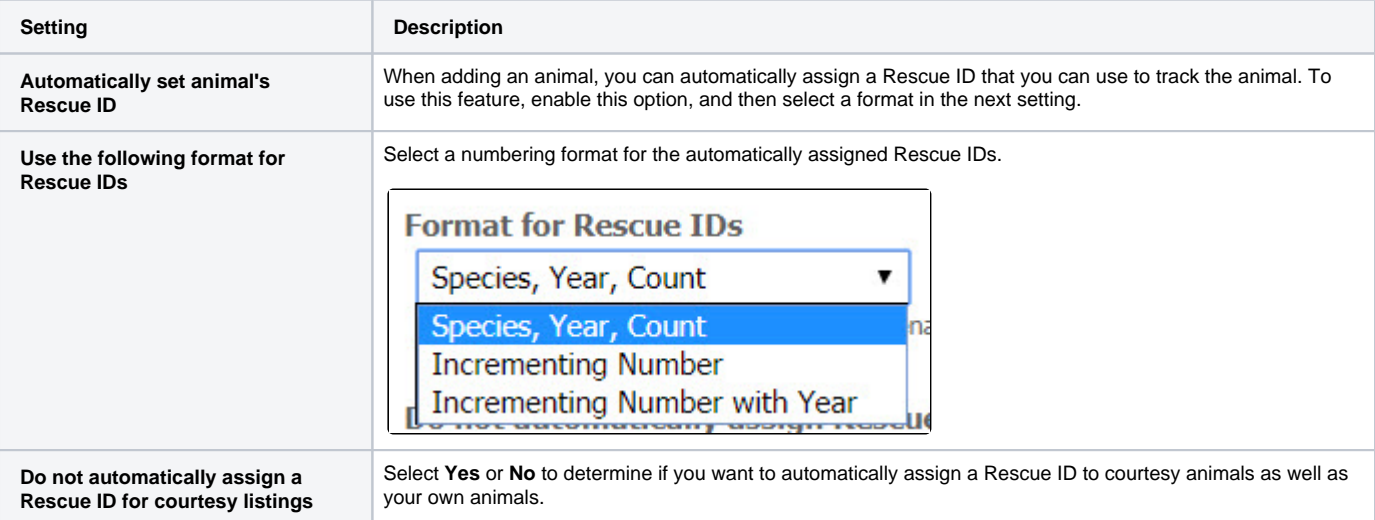

## <span id="page-0-1"></span>Export Settings

The export settings for your animals are divided into sections:

- General export settings
- Privacy settings
- Preferences for exports to new services and websites

### <span id="page-0-2"></span>General export settings

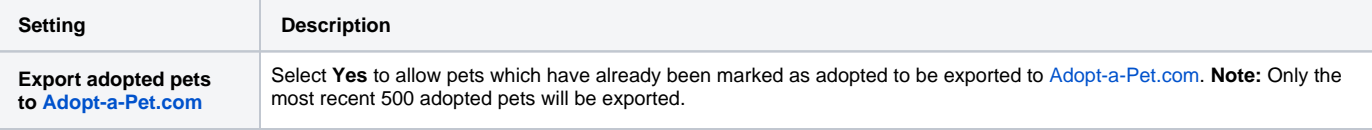

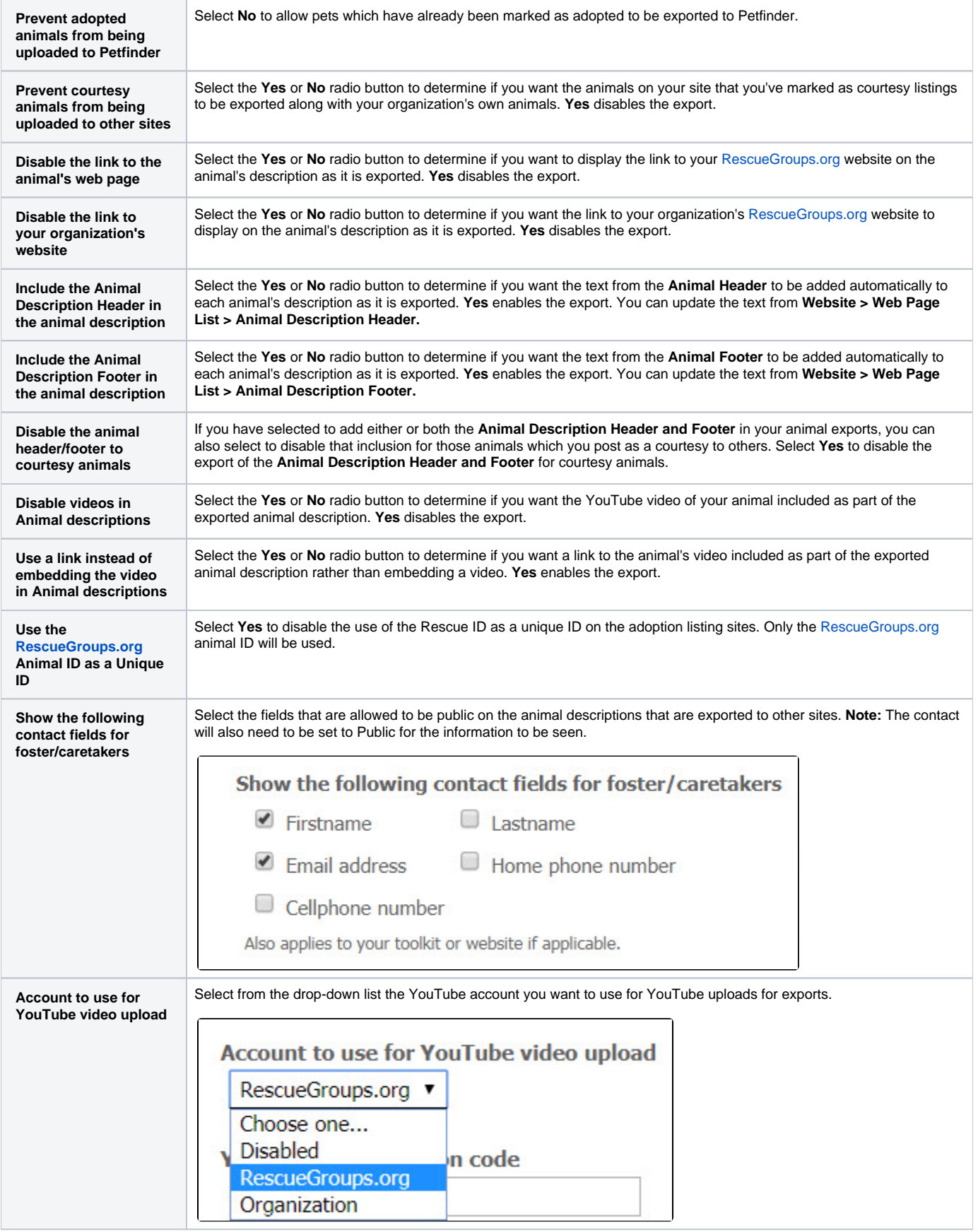

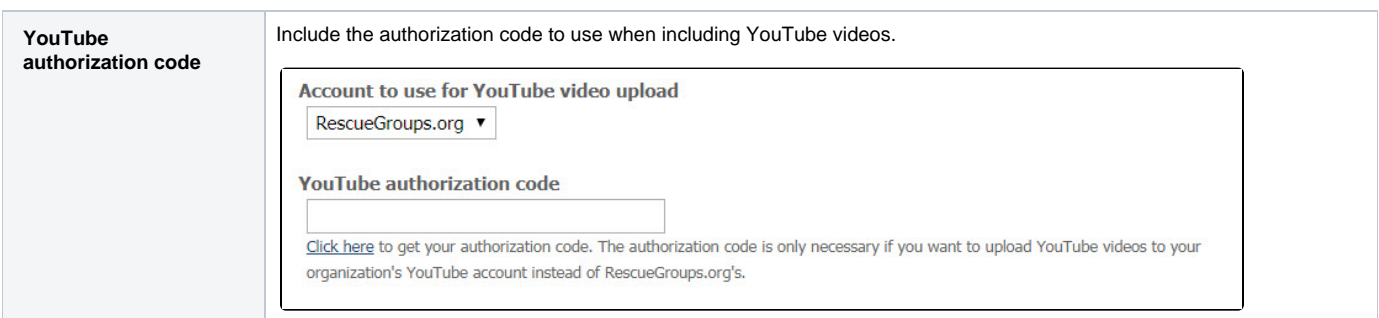

### <span id="page-2-0"></span>Privacy settings

Λ

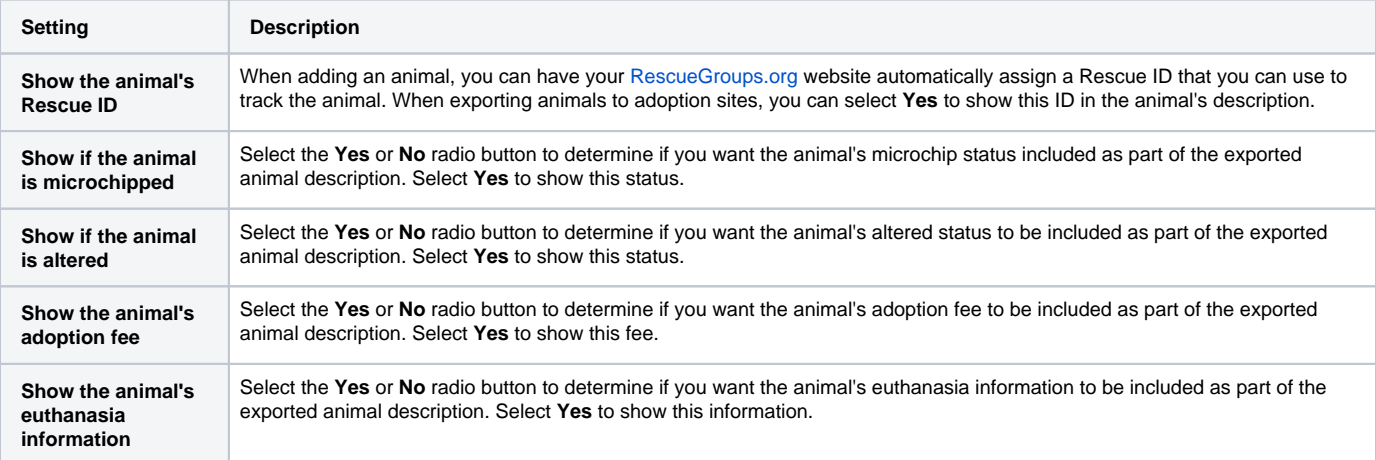

## <span id="page-2-1"></span>Preferences for exports to new services and websites

These export preferences help you to determine the automatic addition of your animals only to those services and websites that meet your standards. Select **Yes** to automatically add your adoptable animals to the particular type of site listed. Use the radio buttons to select **Yes** or **No**. Any website that matches a type of service that you have disabled (set to **No**) will not be enabled for export when it is added.

The export preferences in this section do not affect any existing exports. Therefore, you will not be surprised by your information appearing on a type of website you do not want to be associated with (eg, classifieds websites).

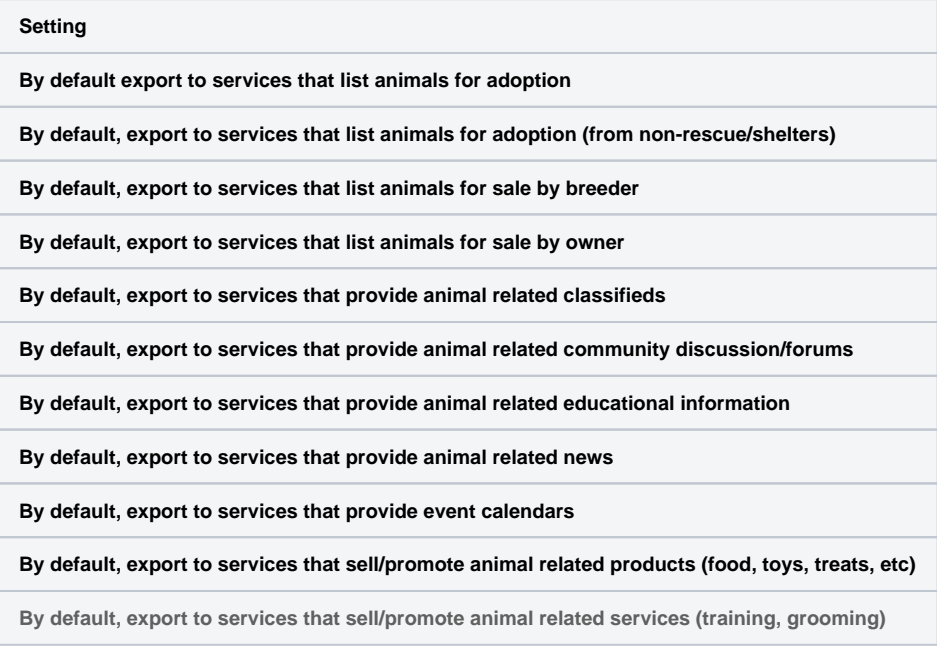

**By default, export to services that sell/promote non-animal related products**

**By default, export to services that sell/promote non-animal related services**

Remember to click the **Save** button at the bottom to save your changes.

### Popular Questions

Topics:

- [animals](https://userguide.rescuegroups.org/questions/topics/11599900/animals )
- [settings](https://userguide.rescuegroups.org/questions/topics/24346708/settings )
- [animal](https://userguide.rescuegroups.org/questions/topics/12484630/animal )

1. 0

votes

#### **[Linking support for an animal to payment](https://userguide.rescuegroups.org/questions/323420162/linking-support-for-an-animal-to-payment?src=macro)**

- **0** answers
- [Andrea Homan](https://userguide.rescuegroups.org/questions/users?username=homanta)
- Apr 24, 2024 [animals](https://userguide.rescuegroups.org/questions/topics/11599900/animals )
- 

2. 0 votes

#### **[How do I get my listings to automatically feed to Facebook?](https://userguide.rescuegroups.org/questions/311296011/how-do-i-get-my-listings-to-automatically-feed-to-facebook?src=macro)**

- **2** answers
- [Jennifer Myers](https://userguide.rescuegroups.org/questions/users?username=usnjump)
- Mar 20, 2024
- [animals](https://userguide.rescuegroups.org/questions/topics/11599900/animals )
- [website](https://userguide.rescuegroups.org/questions/topics/11599889/website ) • [exports](https://userguide.rescuegroups.org/questions/topics/11599886/exports )
- [facebook](https://userguide.rescuegroups.org/questions/topics/11599923/facebook )
- [iframe](https://userguide.rescuegroups.org/questions/topics/24346729/iframe )

#### 3. 0

votes

#### **[How can we embed our available or adopted animal data stored in RescueGroups.org for display](https://userguide.rescuegroups.org/display/WSG/questions/254771239/how-can-we-embed-our-available-or-adopted-animal-data-stored-in-rescuegroups.org-for-display-on-an-external-website-service?src=macro)  [on an external website service?](https://userguide.rescuegroups.org/display/WSG/questions/254771239/how-can-we-embed-our-available-or-adopted-animal-data-stored-in-rescuegroups.org-for-display-on-an-external-website-service?src=macro)**

- **4** answers
- [Whiskers & Tails Rescue Foundation](https://userguide.rescuegroups.org/questions/users?username=whiskersandtailsfoundation)
- Sept 21, 2023
- Space: [Website Service Guide](https://userguide.rescuegroups.org/display/WSG/questions/all)
- [website](https://userguide.rescuegroups.org/questions/topics/11599889/website )
- [exports](https://userguide.rescuegroups.org/questions/topics/11599886/exports ) [animals](https://userguide.rescuegroups.org/questions/topics/11599900/animals )
- [toolkit](https://userguide.rescuegroups.org/questions/topics/12910600/toolkit )

4. 0 votes

### **[My Animal List is empty](https://userguide.rescuegroups.org/questions/296615945/my-animal-list-is-empty?src=macro)**

- **2** answers
- [Tammy Mullins](https://userguide.rescuegroups.org/questions/users?username=tammy)
- Feb 06, 2024
- [animals](https://userguide.rescuegroups.org/questions/topics/11599900/animals )
- 5. 0 votes

**[Requests](https://userguide.rescuegroups.org/questions/301268996/requests?src=macro)**

- 
- **0** answers [Anita Lowman](https://userguide.rescuegroups.org/questions/users?username=edurango2)
- Feb 19, 2024
- [requests](https://userguide.rescuegroups.org/questions/topics/11599918/requests )
- [animals](https://userguide.rescuegroups.org/questions/topics/11599900/animals )
- 6. 0 votes

#### **[Add a mixed breed choice for dogs](https://userguide.rescuegroups.org/questions/12648549/add-a-mixed-breed-choice-for-dogs?src=macro)**

- **1** answer
	- [Richard \[RG\]](https://userguide.rescuegroups.org/questions/users?username=richard)
	- Feb 27, 2014
	- [requests](https://userguide.rescuegroups.org/questions/topics/11599918/requests ) [animals](https://userguide.rescuegroups.org/questions/topics/11599900/animals )
	- [breeds](https://userguide.rescuegroups.org/questions/topics/12910601/breeds )
	- [exports](https://userguide.rescuegroups.org/questions/topics/11599886/exports )
- 7. 0 votes

#### **[Change default location to "no"](https://userguide.rescuegroups.org/questions/290160642/change-default-location-to-no?src=macro)**

- **1** answer
- [Alana Woodbury](https://userguide.rescuegroups.org/questions/users?username=alana)
- Jan 22, 2024
- [animals](https://userguide.rescuegroups.org/questions/topics/11599900/animals )
- [exports](https://userguide.rescuegroups.org/questions/topics/11599886/exports )
- 8. 0 votes

### **[What fields is the Asilomar Advanced Animal Statistics report pulling from](https://userguide.rescuegroups.org/questions/289505287/what-fields-is-the-asilomar-advanced-animal-statistics-report-pulling-from?src=macro)**

- **0** answers
	- [Alana Woodbury](https://userguide.rescuegroups.org/questions/users?username=alana)
	- Jan 20, 2024
- [animals](https://userguide.rescuegroups.org/questions/topics/11599900/animals )

votes

status

9. 0

#### **[Is there a way to view relationship from the Animal List page?](https://userguide.rescuegroups.org/questions/275054595/is-there-a-way-to-view-relationship-from-the-animal-list-page?src=macro)**

- **1** answer
- [Michelle Caylor](https://userguide.rescuegroups.org/questions/users?username=michellec)
- Dec 08, 2023
- [animals](https://userguide.rescuegroups.org/questions/topics/11599900/animals )

10. 0

votes

status

### **[Can we increase the information exported to Adopt-A-Pet to include relationships?](https://userguide.rescuegroups.org/questions/275054600/can-we-increase-the-information-exported-to-adopt-a-pet-to-include-relationships?src=macro)**

- **1** answer
- [Michelle Caylor](https://userguide.rescuegroups.org/questions/users?username=michellec)
- Dec 08, 2023 [animals](https://userguide.rescuegroups.org/questions/topics/11599900/animals )
- [exports](https://userguide.rescuegroups.org/questions/topics/11599886/exports )
- 

#### **Have a question about this topic?** Ask quest